## **Microsoft Cross Sell File Information**

## **THE DISTRIBUTION FILE FOR THIS IMAGE IS A SELF-EXTRACTING STUFFIT FILE. A COPY OF THIS LETTER SHOULD ACCOMPANY ANY DISTRIBUTION OF THIS IMAGE.**

## Dear Sir/Madam:

The Microsoft Cross Sell File compressed along with this document is a combination of vector (linework) and bitmap data. The file is a placeable EPS file exported from Adobe Illustrator. All type elements have been converted to paths so fonts are not necessary to use this image. All colors have been specified as CMYK values. No spot or PMS colors have been used. This image has been manually trapped to .004"

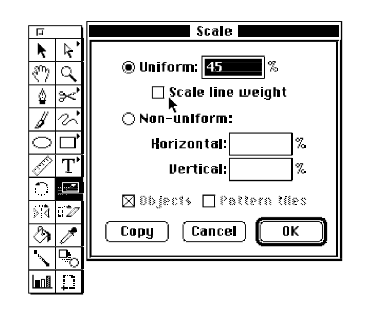

This file can be used at up to 5 inches tall. **This file may or may not be at the size you ordered.** You can resize this file by simply placing the image and resizing it in Quark or PageMaker. However, scaling in PageMaker or Quark will cause the traps to be scaled to a larger size also. If you wish to maintain the .004" traps, resize the file in Illustrator and resave the file. Scale Line Weight should be turned off in order to preserve the .004" traps.

The cast shadow in this image is a separate element and can easily be deleted in Illustrator. Simply open the file, select the shadow, press delete, and resave as an EPS file.